# Examples of GridRPC Data Management Implementation

Y. Caniou, E. Caron, F. Desprez, G. Le Mahec

June 02, 2008

# **1 Introduction**

In this document, we present two implementation examples of the API proposal presented in [1]. Section 2 presents these examples and Section 3 presents how to use such an implementation. We find that the extension of the GridRPC API with new array functions has some limitations and some drawbacks. We firstly consider that there are some overlaps with the OGF GridRPC API standard and that functionalities are/must be included within the Data Management API proposed in the session. Here are other limitations:

- New additional functions to implement.
- New additional functions to test, and more cases of divergence during the interoperability phase.
- Introduction of a new and mandatory way to perform a grpc\_call(): If a user wants to perform a call using the possibility to group data inside an array, he must build the array using the new functions and then perform the call with a grpc\_call\_array() or grpc\_call\_array\_async() function.
- Manage only arrays, not lists: arrays must be of fixed length. If the goal is to ease some kind of data management (get each parameter inside a 'for' for example – which can already be made using argv[i] in C standard –) then lists must be implemented rather than arrays.

To show how simple it is to manage containers of grpc\_data\_t elements with the proposed GridRPC Data Management API, we join 2 different examples of implementation and one example of utilisation with this document. Please note that **the API does not force any implementation**. We only present examples of implementations here to show how simple and convenient for the programmer to include such functionnalities and the usage example to show how the user can rely on the OGF GridRPC standard and Data Management API.

Of course, what is proposed here is not tested within a real GridRPC implementation and could contain some bugs. The C-style is used to allow a quick and easy test of a such real implementation.

## **2 Examples of implementation**

## **2.1 Implementation of the grpc\_data\_init() function**

Before using a GridRPC data, it is necessary to initialize it. The *grpc\_data\_init()* function makes all the necessary treatments to manage parameters and fills the different fields of the grpc\_data\_t structure. The initialization of a container of  $qrpc\_data_t$  data is managed exactly the same way as other types.

```
grpc_error_t grpc_data_init(grpc_data_t * data, char * URI_in, char * URI_out,
                             grpc_data_type_t variable_type,
                             grpc_data_mode_t storage_mode)
{
  /* Initialize the grpc data values, eventually after some treatments */data->infos.mode = storage_mode;
  /* \ldots */switch (variable_type) {
    /*
       Specific treatment of each type of data.
   \star /
  case GRPC_SHORT:
   /* \ldots */break;
  case GRPC_INT:
   /* \ldots */break;
  case GRPC_DOUBLE:
    /* \ldots */break;
  case GRPC_CONTAINER_OF_GRPC_DATA:
    /* \dotsAll the data in the list have to be initialized separately before to
       be copied into the array/linked list. Then, the initialization of a
       GRPC_CONTAINER_OF_GRPC_DATA type is the same as for other types. */
    break;
  default:
    /* Return an error code: type is not managed by the API implementation. */return GRPC_INVALID_TYPE;
  }
}
```
If the API implementation does not manage containers of GridRPC data, the init function returns GRPC\_INVALID\_TYPE as defined in the API proposal.

#### **2.2 First example of implementation of containers: with NULL-terminated array**

This first example presents an implementation of the GridRPC data container as NULL-terminated array (*i.e.,* a pointers array of whom the end is a NULL pointer).

## **2.2.1 The grpc\_data\_t structure.**

With this implementation, the data structure is the same than the one proposed in the API:

```
typedef struct grpc_data_t {
 void * data;
 grpc data handle t handle;
 grpc_data_storage_info_t infos;
} grpc_data_t;
```
Then, the container of data is simply an array of *grpc\_data\_t\**. The *data* pointer is a pointer on *void* to manage as well simple GridRPC data as a container of GRPC data. Moreover, it guarantees the compatibility with implementations which do not manage the *GRPC\_CONTAINER\_OF\_GRPC\_DATA*.

#### **2.2.2 Implementation of the** *grpc\_call* **function.**

The *grpc\_call* function can be implemented as follows:

```
grpc_error_t grpc_call(grpc_function_handle_t * handle, ...)
{
 va_list args;
  va_start(args, handle);
  grpc_data_t * arg;
  while( (\arg=va\arg(\arg,\arg\lfloor d\arg(t) \rfloor) =NULL ) {
    switch( arg->infos.type ) {
    case GRPC_SHORT:
      /* \ldots */break;
    case GRPC_CONTAINER_OF_GRPC_DATA:
      grpc_data_t * tmp = arg->data;
      while( tmp ) {
/* Manage the data in the array. */++tmp;
      }
      break;
      /* \ldots */}
  }
  /* \ldots */}
```
The difference with other implementations is the way we iterate the elements of the array.

## **2.3 Implementation of container management functions**

To use this implementation, the API defines two container management functions: the *grpc\_data\_container\_set(grpc\_data\_t \* container, int index, grpc\_data\_t \* data)* and the *grpc\_data\_container\_get(grpc\_data\_t \* container, int index, grpc\_data\_t \* data)*. For a NULL-terminated array, the functions can be defined as follows:

```
grpc_error_t grpc_data_container_set(grpc_data_t * array, int index,
                                     grpc_data_t * data)
{
  qrpc\_data_t * it = array;int size = 0;
```

```
/* Creation of the array. */
  if(array == NULL) {
    array = malloc(sizeof(grpc_data_t \star));
    array[0]=NULL;
  }
  /* Array size computation. */
  while( it!=NULL ) {
    ++it;++size;
  }
  /* The array need to be extended. */if( size<index ) {
    size = index + 2;
    array = realloc(array, size*sizeof(qrpc_data_t *));array[size-1] = NULL;}
  /* Insert the data. */
  array[index] = calloc(1, sizeof(grpc_data_t));array[index] \rightarrow data = data;array[index] \rightarrow infos = calloc(1, sizeof(grpc_data_storage_info_t));array[index] \rightarrowinfos.type = GRPC CONTAINER OF GRPC DATA;
  /* \ldots */}
grpc_error_t grpc_data_container_get(grpc_data_t * container, int index,
                                       grpc data t * data)
{
  data = container/index] ->data;
}
```
Note that here, index is the index in the array, but could be in another implementation some key to access the data with, for example, a hash function.

Using this implementation, a grpc\_data\_t structure can be viewed as follows:

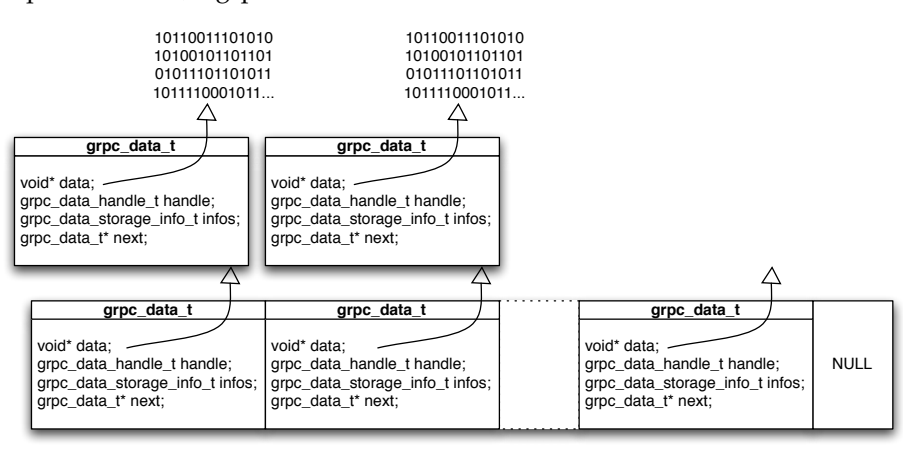

## **2.4 Second example of implementation of containers: Linked-list implementation**

This example presents a way to implement container using a linked-list. This implementation is one of the several possible implementations of such a list.

#### **2.5 Data structure.**

A possible implementation is to include an additional pointer in the structure itself.

```
typedef struct grpc_data {
  void \star data;
  grpc_data_handle_t handle;
  grpc_data_storage_info_t infos;
  struct grpc_data * next;
} grpc_data_t;
```
As for the first implementation example, the *data* pointer points to a grpc\_data\_t structure when the data type is a *GRPC\_CONTAINER\_OF\_GRPC\_DATA*.

#### **2.6 Implementation of the** *grpc\_call* **function.**

With this data structure, the *grpc\_call* function can be defined as follows:

```
grpc_error_t grpc_call(grpc_function_handle_t * handle, ...)
{
 va_list args;
 va_start(args, handle);
 grpc_data_t* arg;
  while ((arg=va_arg(args, qrpc_data_t *))!= NULL) {
    switch (arg->infos.type) {
    case GRPC_SHORT:
      /* \ldots */break;
    case GRPC_CONTAINER_OF_GRPC_DATA:
      grpc_data_t * tmp = arg->data;
      while (tmp) {
        /* Manage the data in the list. */tmp=tmp->next;
      }
      break;
      /* \ldots */}
  }
  /* \ldots */}
```
The only difference with the previous example is the way we iterate the element of the container.

#### **2.6.1 Implementation of container management functions.**

To use this implementation, the API defines two container management functions: the *grpc\_data\_container\_set(grpc\_data\_t \* container, int index, grpc\_data\_t \* data)* and the

*grpc\_data\_container\_get(grpc\_data\_t \* container, int index, grpc\_data\_t \* data)*. For a linked-list, the functions can be defined as follows:

```
grpc_error_t grpc_data_container_set(grpc_data_t * list, int index,
                                      grpc_data_t * elt)
{
 grpc_data_t * it, * prev, * idx;
 int size = 0;/* Creation of the list. */if( list == NULL ) {
    if (index == 0)
     list = elifelse
     list = calloc(1, sizeof(grpc_data_t \star));
   list.next = NULL;
  }
  it = list;
  /* List size computation. */
 while( it!=NULL ) {
   prev = it;
   if( size == index )
     idx = it;it = it->next;
   ++size;
  }
  /* The list needs to be extended. */it = prev;
 if( size<index ) {
    for( int i=size; i<index; i++ ) {
      it->next = calloc(1, sizeof(grpc_data_t));
     it ->next->infos = calloc(1, sizeof(grpc_data_storage_info_t));
     it->next->infos.type = GRPC_CONTAINER_OF_GRPC_DATA;
      /* \ldots */it = it->next;
    }
   it->next->data = elt;
  } else {
    /* We replace the data. */idx->data = elt;
  }
}
grpc_error_t * grpc_data_container_get(grpc_data_t * list, int index,
                                        grpc_data_t * data)
{
 qrpc\_data_t \star it = list;int idx = 0;
 while( (it != NULL) && (idx < index) ) {
```

```
it = it->next;++idx;
  }
 return it->data;
}
```
Using this data list implementation, a grpc\_data\_t structure can be viewed as follows:

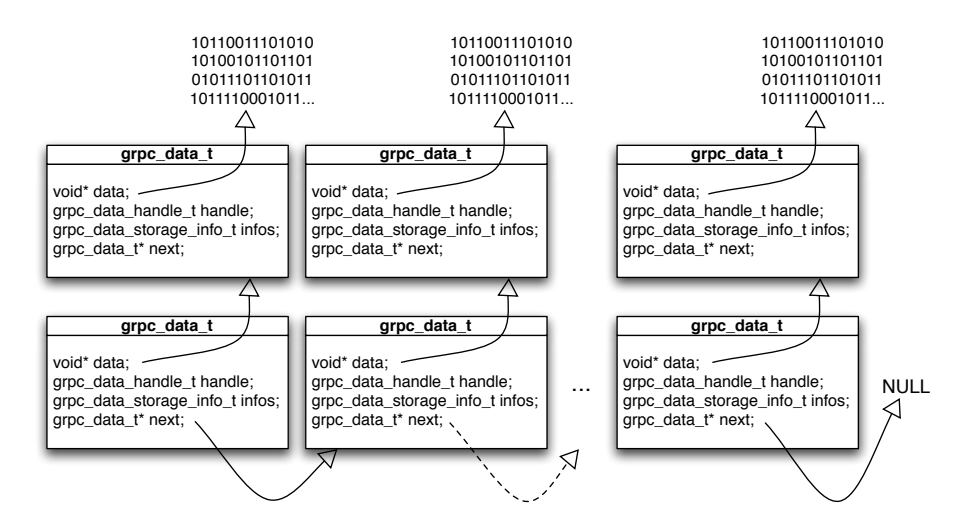

# **3 Usage of the GridRPC Data Management API for containers**

Whatever the management of the container by the GridRPC Data Management Middleware, the following example is always correct:

```
grpc_data_t pool, d1, d2;
/* Data initializations */
grpc_data_init(&d1,
               "IBP://kaamelott.cs.utk.edu/1212#A.dat/ReadKey/READ",
               "NFS://britannia.ens-lyon.fr/home/user/A.dat",
               GRPC_DOUBLE, GRPC_VOLATILE);
grpc_data_init(&d2,
               "LOCAL_MEMORY://britannia.ens-lyon.fr/&A",
               "LOCAL_MEMORY://karadoc.aist.go.jp",
               GRPC_DOUBLE, GRPC_STICKY);
grpc_data_init(&pool,NULL,NULL, GRPC_CONTAINER_OF_GRPC_DATA, GRPC_VOLATILE);
/* \ldots */grpc data container add(pool, 1, d1);
grpc_data_container_add(pool, 2, d2);
```
# **4 Conclusion**

These examples are possible GridRPC data container implementations. Other implementations using hash maps, double linked-list, etc., could be implemented with few effort. Using advanced data container from the standard template library of the C++ or a Java Collection class should even simplify the development of the *grpc\_data\_container\_set* and *grpc\_data\_container\_get* functions.

This implementation allows to use complex combinations of data. For example it is even possible to define a container of container of GridRPC data and more. . .

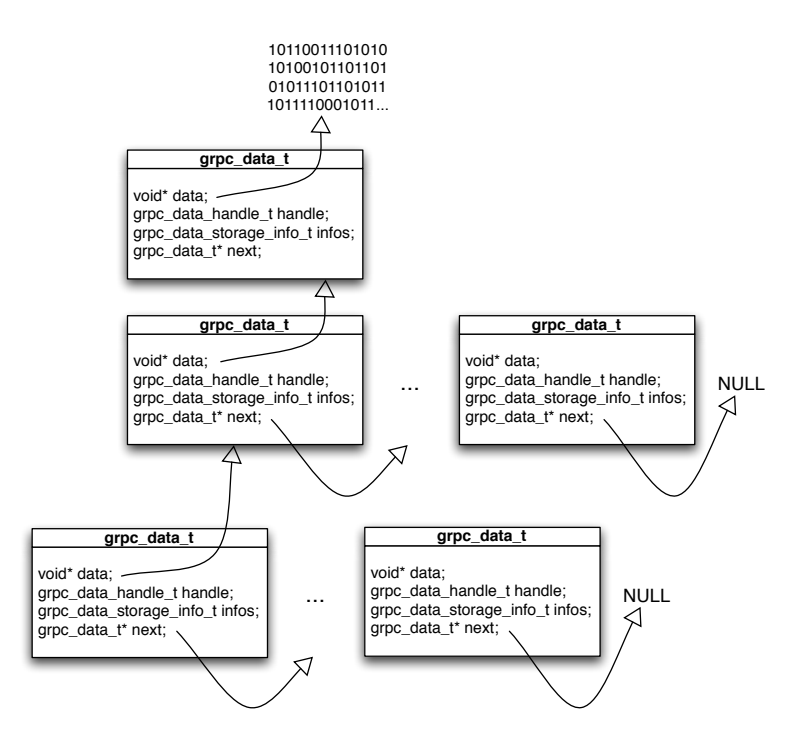

## **Author contact information**

Yves Caniou University of Lyon / CNRS / ENS Lyon / INRIA / UCBL Yves.Caniou@ens-lyon.fr

Eddy Caron University of Lyon / CNRS / ENS Lyon / INRIA / UCBL Eddy.Caron@ens-lyon.fr

Gaël Le Mahec University of Clermont-Ferrand / CNRS / IN2P3 lemahec@clermont.in2p3.fr

# **References**

[1] Y. Caniou, E. Caron, F. Desprez, G. Le Mahec, H. Nakada and Y. Tanimura. : Proposal for a Data Management API within the GridRPC.